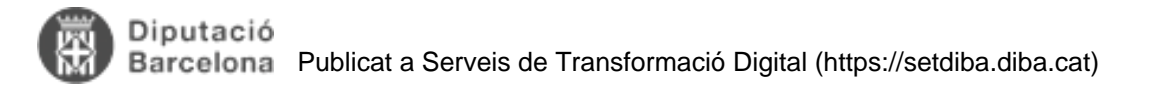

## **Com crear carpetes dins d'expedients?**

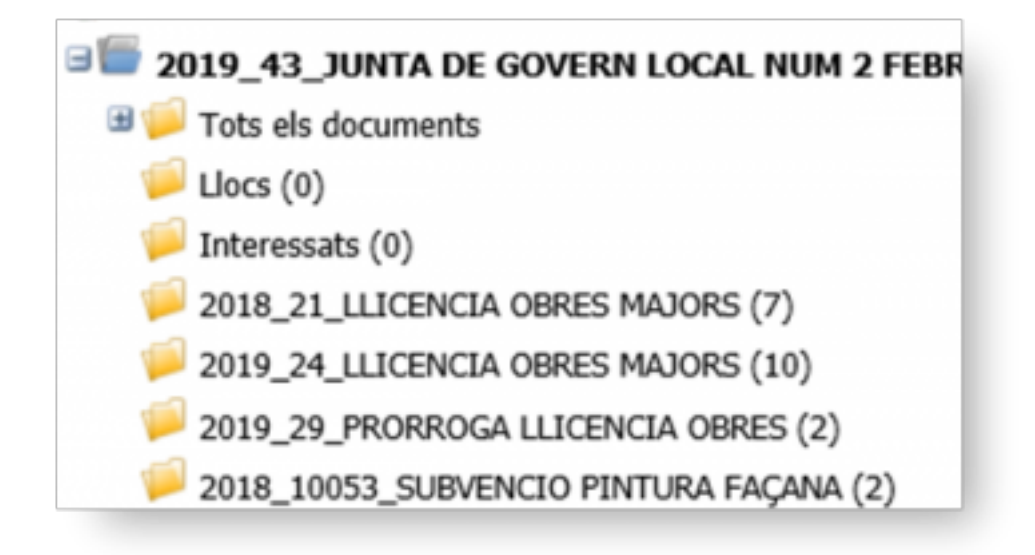

La creació de carpetes

dins d'un expedient permet agrupar documents segons les necessitats del tramitador.

Un ús habitual és crear carpetes per agrupar els documents relacionats amb un tema o amb un interessat.

Aquest tipus d'agrupació és especialment interessant en el cas d'expedients que incorporen documentació de molts interessats (com els processos de selecció) i també en cas d'expedients que aglutinen diferents temes, com per exemple els expedients de les sessions de Junta de Govern Local o del Ple.

En el cas dels expedients de les sessions de Junta de Govern Local o del Ple pots ser interessant crear una carpeta amb la documentació relacionada dels expedients que es tractaran durant la sessió.

Les carpetes dins d'expedients té només efectes a nivell de visualització de la informació, **però no són expedients** i per tant, no es poden buscar de forma separada.

Trobareu les instruccions per crear carpetes dins d'expedients en el document adjunt a aquest article. **Categories:** Preguntes més freqüents **Etiquetes:** Firmadoc **Etiquetes:** carpetes **Etiquetes:** expedients Adjunt **Mida** <u>[MAN\\_FIR\\_CREAR\\_CARPETES\\_DINS\\_EXPEDIENT\\_22](https://setdiba.diba.cat/sites/setdiba.diba.cat/files/man_fir_crear_carpetes_dins_expedient_22022019_0.pdf)</u> 304.78 KB [022019.pdf](https://setdiba.diba.cat/sites/setdiba.diba.cat/files/man_fir_crear_carpetes_dins_expedient_22022019_0.pdf) [1]

**URL d'origen:** <https://setdiba.diba.cat/wiki/com-crear-carpetes-dins-dexpedients>

## **Enllaços:**

[1] https://setdiba.diba.cat/sites/setdiba.diba.cat/files/man\_fir\_crear\_carpetes\_dins\_expedient\_22022019\_0.pdf